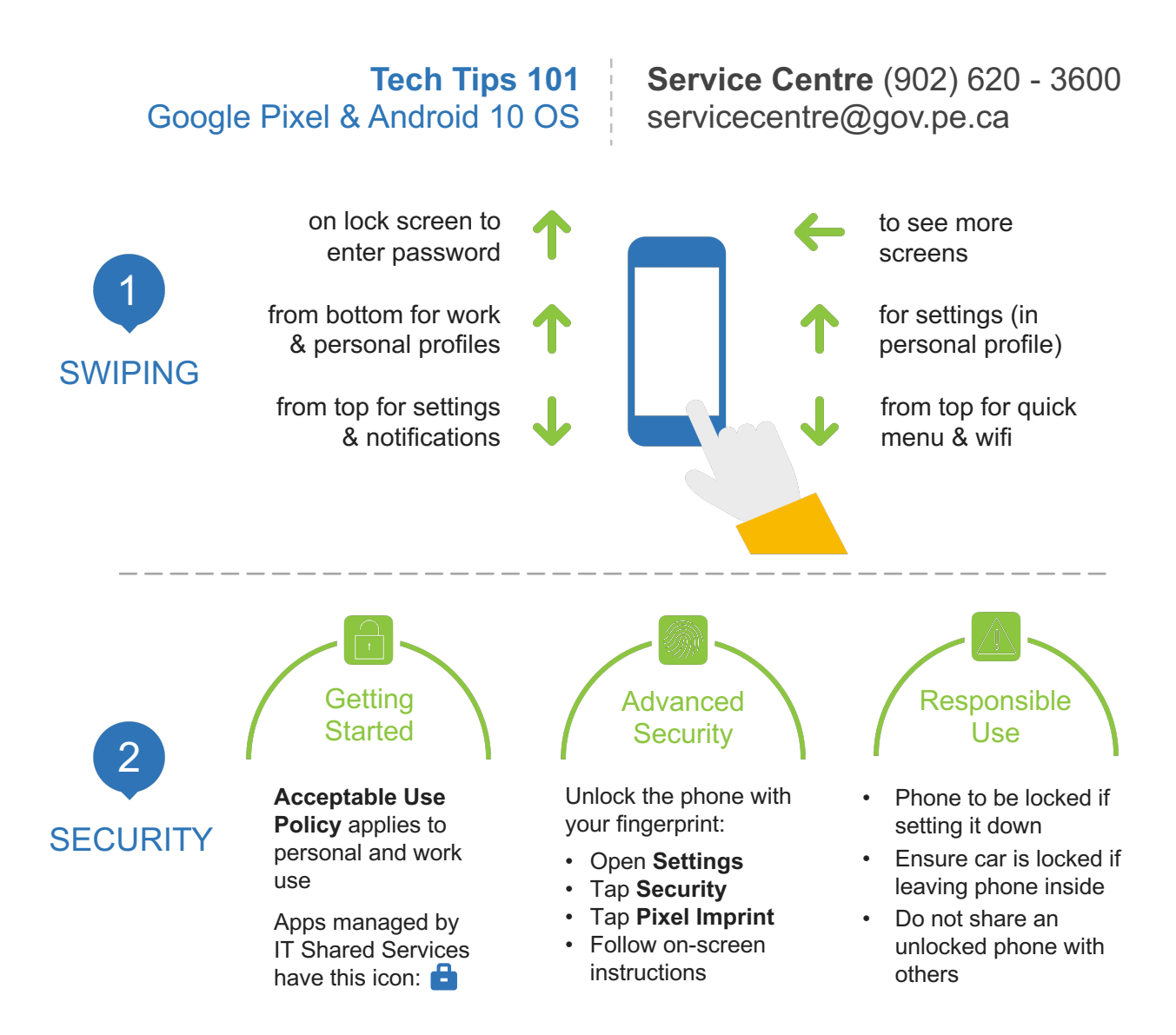

## Personal Profile Work Profile

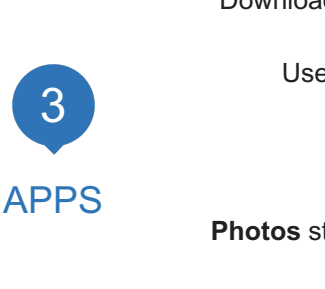

Use this **Camera**

 $\bullet$ 

T.

 $\equiv$ 

0

**Photos** stored under each profile

Use **Messages** for personal texting

All **Settings** controlled here

Download apps from **Play Store Restricted for work** Use **Gmail** for both profiles  $\begin{bmatrix} \begin{matrix} \begin{matrix} \end{matrix} \\ \end{bmatrix} \end{bmatrix}$  Use **Groupwise** for work Use this **Camera Photos** stored under each profile Use **Signal** to text with co-workers

Only one **Phone** app